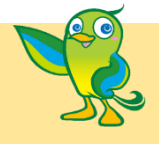

かいわ、<sub>船人(人</sub>ぐうまももういくいんかい<br>**令和5年 新宮町教育委員会** 

## 1.Chromebook や Google Classroom を使 つか う目的 もくてき

これからの未来に、みなさんが夢や目標をもって自分らしく楽しみながら生きていくためには、自分で゚考えて主体的に ま。<br>学ぶことがとても大切です。 自分から学んで、前に進んでいくために、先生や友達と一緒に、毎日の授業や自分の学習 をつくっていきましょう。

そのために、Chromebook が活用できます。教科書やノート、えんぴつ、消しゴムなど毎日使う道具の一つとして、 Chromebook も彼いこなすことができるように、ガイドラインを守って学習しましょう。

## **2. Chromebookを使うのはあなたです その向こうにたくさんの人がいます。** ひと

たくさんの人と接することを考 え、言葉を大切に使います。 また、アカウントやパスワードは、名前や住所、電話番号と同じように、大切な個人情報です。 しぶんで、。。。。。。。<br>自分で管理することは、大人になってもとても重要なことです。 個人情報の管理をしっかりと行 います。

## 3.Chromebook を使 つか うときのルール

Chromebook の正しい使い方

□ 使う前の準備

机 つくえ の上 う え やまわりをきれいにかたづけます。 Chromebook が落 お ちない場所 ば し ょ に開 ひら きます。

口 あなたが使っている Chromebook は、借りているものです。 小学校や中学校を卒業すると、次の新しい1年生に 。<br>受け継がれます。 みなさんで大切に使い続けます。 Chromebook は、数えきれないたくさんの部品が集まってできて います。 次のことは、絶対にしません。

●Chromebook を持ったまま走る。 ●地面や床に置く。 ●火や沃の近くで使う。など

□ 正しい姿勢

Chromebook の画面から、自を40 ㎝くらいはなして、背筋を伸ばして使います。

- □ 先生から指示されたこと以外には使いません。(学習や大切な投稿、コメントのみに使います)
- ●Chromebook の設定(ホーム画面やサイズなど)を勝手に変えることはしません。
- ●先生が許可したとき以外はカメラを使いません。彼いたいときは事前に許可をとります。
- ●<sup>が、</sup>部記憶メモリ(USB や DVD など)は利用しません。
- ●アカウントは、学校で使っているものだけを使います。 個人のものは、使いません。

。。<br>使ってよい時間

学校 が っ こ う でも家庭 か て い でも、先生 せんせい と確認 かくにん した時間 じ か ん や自分 じ ぶ ん で決 き めたり、大人 お と な と約束 や く そ く したりした時間 じ か ん に使 つか います。

朝 あさ の会 かい の前 ま え 、休 やす み時間 じ か ん など、使 つか える時 じ 間 かん も増 ふ えてきました。 よく 考 かんが えて正 ただ しく使 つか います。

※45分~50分以上はうしょう。<br>※45分~50分以上使用したときには、一度は遠くを見て自を休ませるなど、休憩をとりながら使います。 Chromebook の保管の仕方

\*;っ。。<br>学校:各教室の保管キャビネットや保管ケースに入れておきます。

ゕてぃぅぉ<br>家庭:家で使わないときは、保護者にあずけておきます。 保護者と保管場所を決めておきます。

## 4.Google Classroom は、以下 い か のようなことに使 つか います。

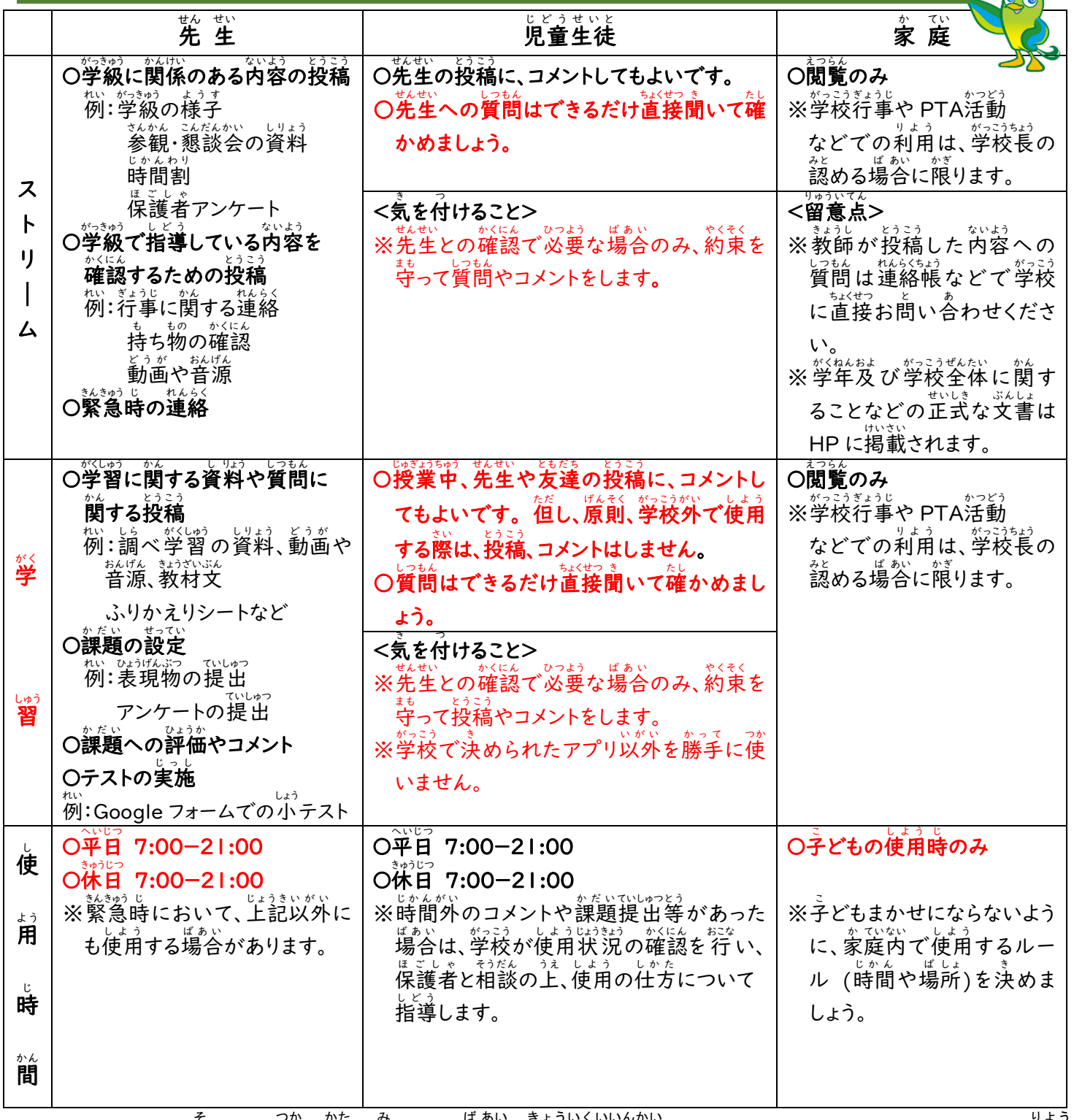

つか かた み ば あい きょういくいいんかい リトラ

ガイドラインに沿わない使 い方が見られた場合、 教 育 委員会は Chromebook や Google アカウントの利用 を停止 することもあります。 故意 ていし こ い または 重 大 な過失で Chromebook が破損した場合については、経緯を じゅうだい かしつ はそん ばあい けいい 詳 細 に聞き取ったうえで、 原 状 復帰等にかかる費用を負担していただくこともあります。 しょうさい き と げんじょう ふっき とう ひよう ふた

【 原 状 復帰 等 にかかる費用 について】 げんじょう ふっき とう ひよう

。<sub>がっこう こ</sub>、こいましているPC(クロムブック)の破損事例が増えています。原因は筆記用具を<br>- 学校で子どもたちに貸与しているPC(クロムブック)の破損事例が増えています。原因は筆記用具を げんいん ひっき ようぐ は、<br>挟んだままPCを閉じる、落下させる等の不注意によるものであるため、PCの 取 扱 については再度、 丁寧 ていねい に 扱 あつか うよう指導 しどう を 行 おこな っています。

破損 はそん した際 さい 、原 状 げんじょう 復帰 ふっき の費用 ひよう を負担 ふたん していただく場合 ばあい がありますが、高額 こうがく (5万円 まんえん 以上 いじょう )になる例 れい もあ ります。ご家庭でもPCの取 扱についてはご指導いただきますようお願いいたします。